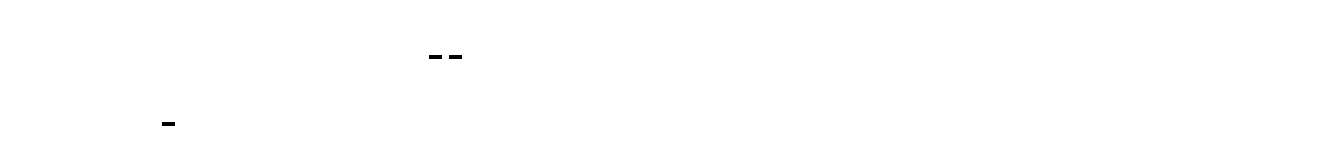

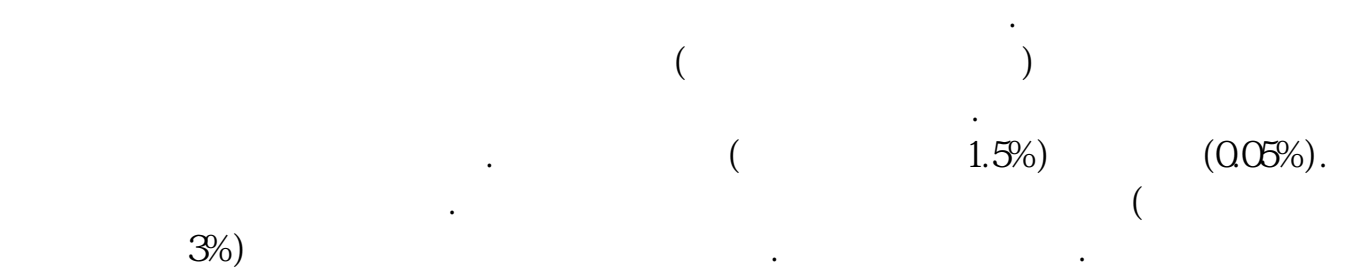

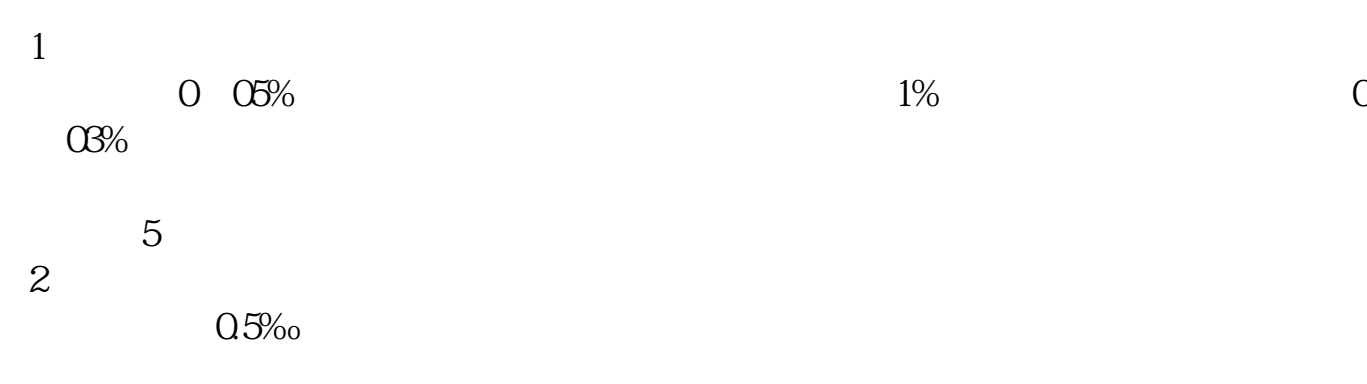

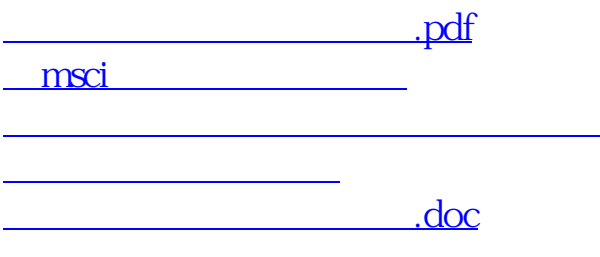

<https://www.gupiaozhishiba.com/author/37406382.html>

**这个人的人都是不是人物的人。**